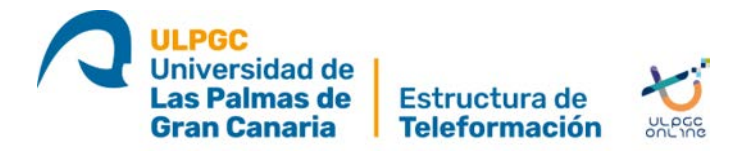

## **SOLICITUD DE PERMUTA**

## **DATOS PERSONALES**

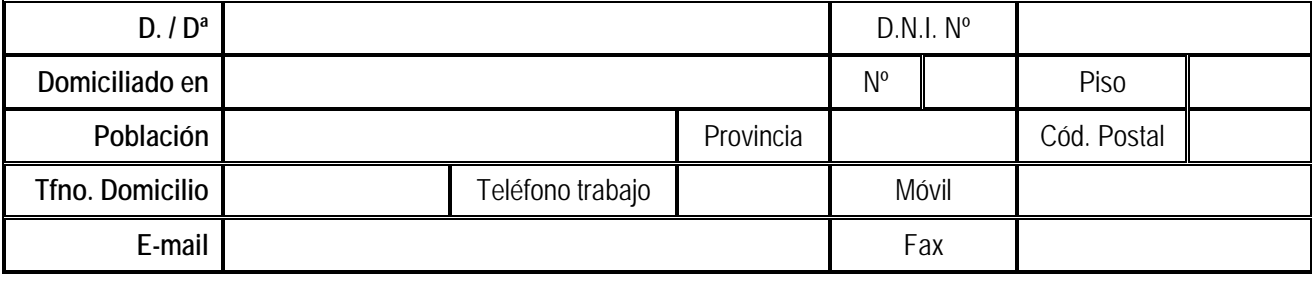

Matriculado en la titulación

## **FORMA DE ACESO:**

Alumno de nuevo ingreso:

 $\Box$  No  $\rightarrow$   $\Box$  Prórroga  $\Box$  Convocatoria de gracia

Sí Preinscripción Traslado de Expediente Simultaneidad Otros \_\_\_\_\_\_\_\_\_\_\_\_\_\_\_

## **SOLICITA:**

La permuta de las asignaturas: (∗)

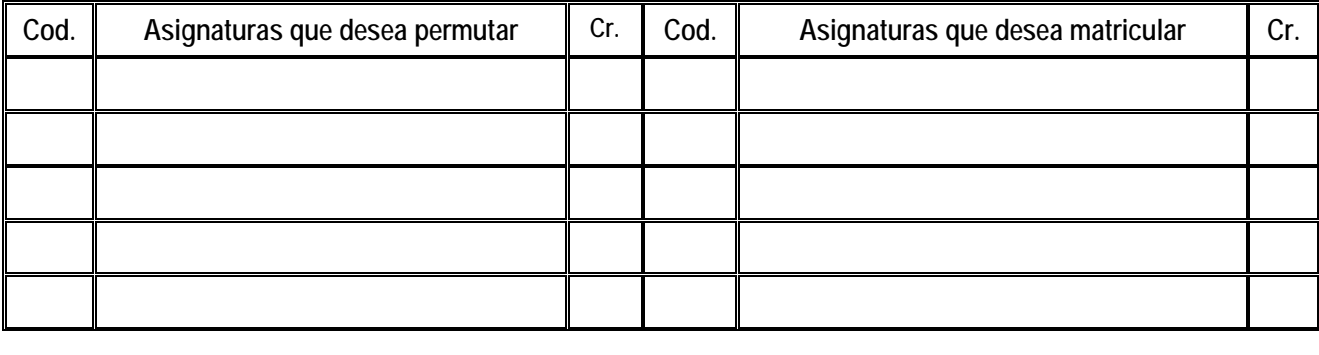

Las Palmas de Gran Canaria, a \_\_\_\_ de \_\_\_\_\_\_\_\_\_\_\_\_ de \_\_\_\_\_\_.

Firma:

(∗)El número de asignaturas que desea permutar debe ser igual al que desea matricular.

Si permuta una asignatura por otra con más número de créditos deberá abonar la diferencia.

Si por el contrario permuta una asignatura por otra de menor número de créditos continuará abonando el importe de la asignatura de mayor número de créditos aunque la que curse sea la de menor.

SR. DIRECTOR DE LA ESTRUCTURA DE TELEFORMACIÓN

Campus del Obelisco. Módulo A C/ Pérez del Toro nº 1. 35003. Las Palmas de Gran Canaria Tfno: 928457463